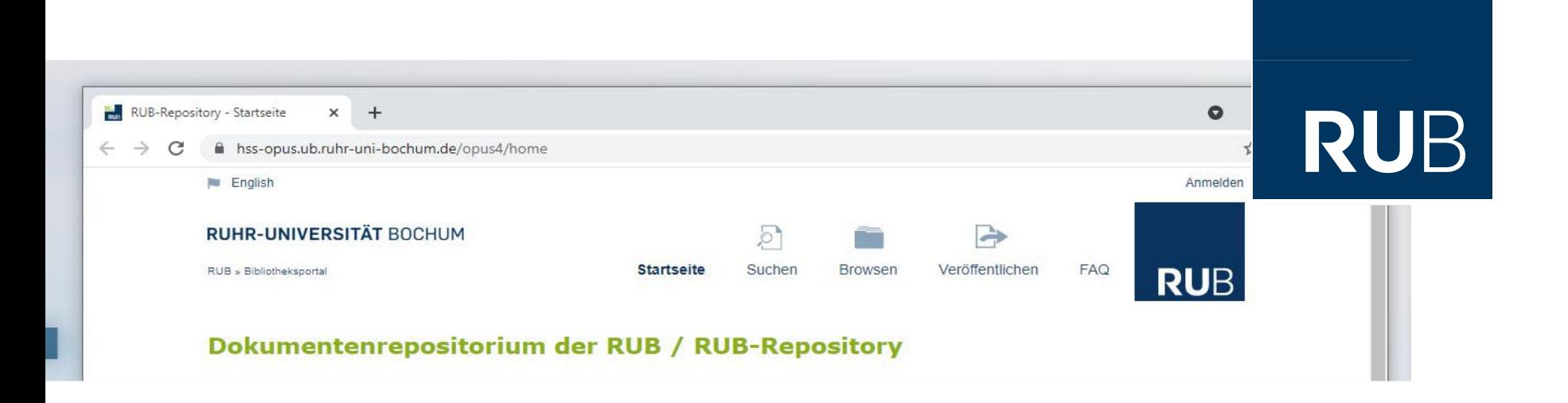

### **RUHR-UNIVERSITÄT BOCHUM**

### HERZLICH WILLKOMMEN

Dissertationen publizieren – Vorgaben und Abgabemodalitäten

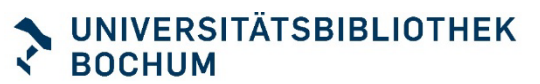

## Überblick

- 1. Was kann publiziert werden?
- 2. Warum Open Access publizieren?
- 3. Was muss ich beachten?
- 4. Wo wird meine Dissertation publiziert?
- 5. Wie ist die Auffindbarkeit?
- 7. Welche zusätzlichen Angebote gibt es?

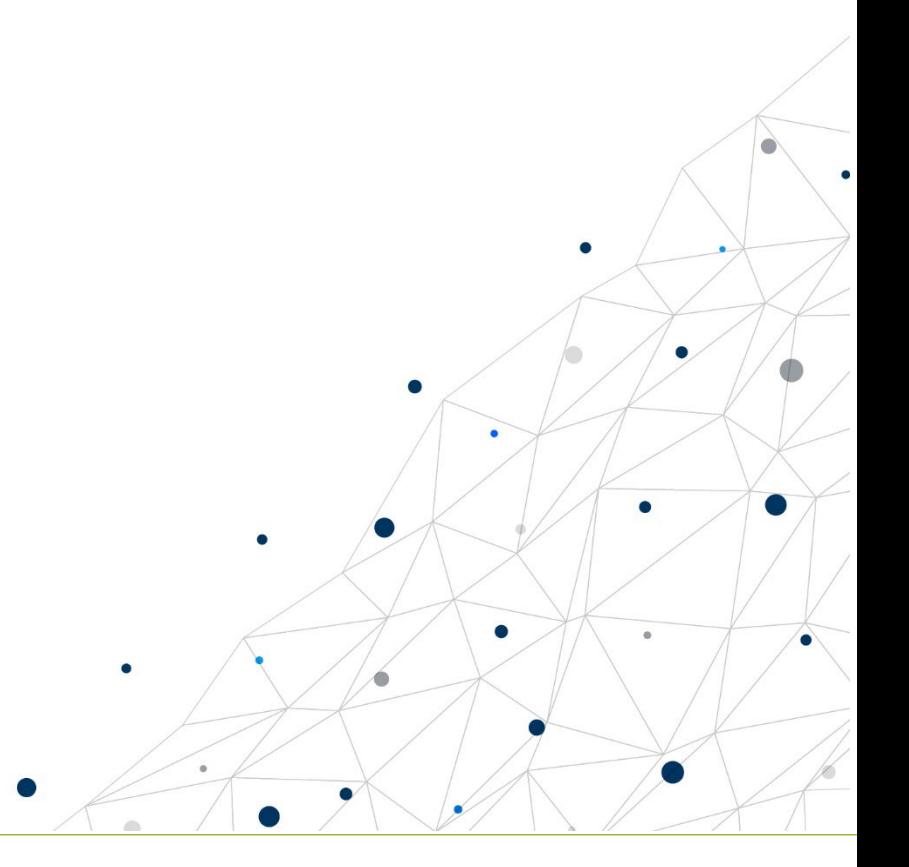

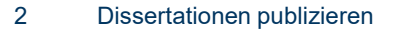

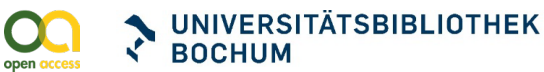

# 1. Was kann publiziert werden?

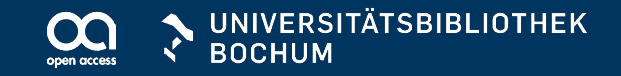

- **Dissertationen**
- **Habilitationen**
- **andere wissenschaftliche Abschlussarbeiten,** die vom jeweiligen Prüfer empfohlen werden, z.B.
	- **Masterarbeiten**
	- **Bachelorarbeiten**

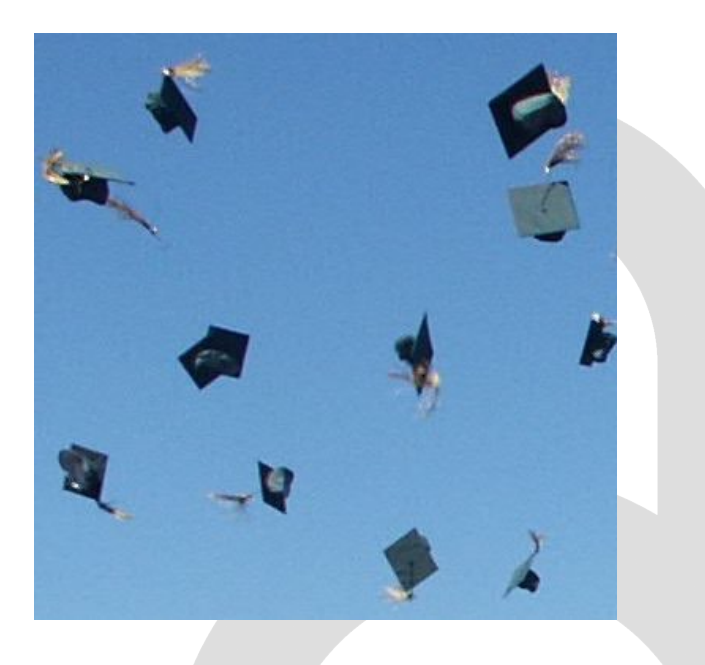

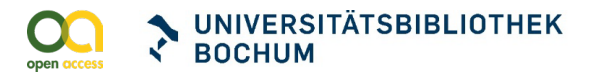

# 2. Warum Open Access publizieren?

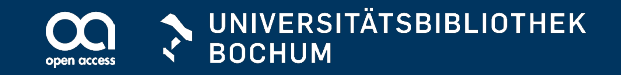

- **schnell und weltweit für jedermann verfügbar**
- **EXEC** gesicherte Langzeitarchivierung und Lesbarkeit
- **Erhöhung der internationalen Sichtbarkeit**
- **EXEC** zeitnahe Diskussion von Forschungsergebnissen
- Förderung der Zusammenarbeit: interdisziplinär und international
- **EXEC** Zitierhäufigkeit steigt an

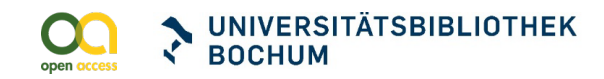

# 3. Was muss ich beachten?

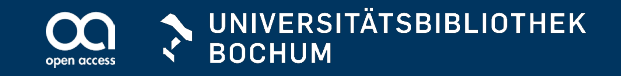

- Vorgaben der jeweiligen Promotions- / Habilitationsordnung
	- Möglichkeiten für die Einreichung der Pflichtexemplare
	- Anzahl der einzureichenden Pflichtexemplare
	- Besonderheiten (z.B. vorgeschriebenes Titelblatt…)
	- Abgabefristen

#### PROMOTIONS- UND HABILITATIONSORDNUNGEN DER FAKULTÄTEN DER RUHR-**UNIVERSITÄT**

Fakultät für Bau- und Umweltingenieurwissenscha

Fakultät für Elektrotechnik und Informationstechnik

Fakultät für Maschinenbau

Fakultät für Physik und Astronomie

▶ Fakultät für Chemie und Biochemie

▶ Fakultät für Biologie und Biotechnologie

International Graduate School of Neuroscience

Fakultät für Geowissenschaften

Fakultät für Mathematik

▶ Fakultät für Medizin

- Evangelisch-Theologische Fakultät Katholisch-Theologische Fakultät Fakultät für Philosophie und Erziehungswissenschaft
- Fakultät für Geschichtswissenschaften
- Fakultät für Philologie
- **Juristische Fakultät**
- Fakultät für Wirtschaftswissenschaft
- Fakultät für Sozialwissenschaft
- Fakultät für Ostasienwissenschaften
- Fakultät für Sportwissenschaft
- Fakultät für Psychologie
- Institut für Entwicklungsforschung und Entwicklungspolitik

AB = Amtlichen Bekanntmachungen der RUB

**GEISTES- UND GESELLSCHAFTSWISSENSCHAFTEN** 

### **EVANGELISCH-THEOLOGISCHE FAKULTÄT**

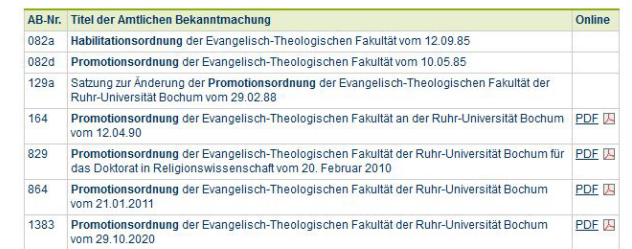

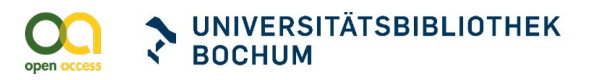

- Vorgaben der Universitätsbibliothek: Benötigte Dateien / Formulare
	- **1 PDF-Datei der Dissertation** (max. 50 MB, ohne Passwortschutz)
	- **Executsches Abstract, optional weitere Sprachen** (max. 1000 Zeichen, inklusive Leerzeichen)
	- **Formular zu Nutzungsrechten** (Erklärung der Promovendin / des Promovenden bei Abgabe der digitalen Dissertation / (Habilitation) an der Ruhr-Universität Bochum)

#### PROMOTIONS- UND HABILITATIONSORDNUNGEN DER FAKULTÄTEN DER RUHR-**UNIVERSITÄT**

- Evangelisch-Theologische Fakultät Katholisch-Theologische Fakultät
- Fakultät für Philosophie und Erziehungswissenschaft
- Fakultät für Geschichtswissenschaften
- Fakultät für Philologie
- **Juristische Fakultät**
- Fakultät für Wirtschaftswissenschaft
- Fakultät für Sozialwissenschaft
- Fakultät für Ostasienwissenschaften
- Fakultät für Sportwissenschaft
- Fakultät für Psychologie
- Institut für Entwicklungsforschung und Entwicklungspolitik

Fakultät für Bau- und Umweltingenieurwissenscha

- Fakultät für Maschinenbau
- Fakultät für Elektrotechnik und Informationstechnik
- Fakultät für Mathematik Fakultät für Physik und Astronomie
- Fakultät für Geowissenschaften
	- ▶ Fakultät für Chemie und Biochemie
	- ▶ Fakultät für Biologie und Biotechnologie
	- International Graduate School of Neuroscience
	- ▶ Fakultät für Medizin

AB = Amtlichen Bekanntmachungen der RUB

#### **GEISTES- UND GESELLSCHAFTSWISSENSCHAFTEN**

#### **EVANGELISCH-THEOLOGISCHE FAKULTÄT**

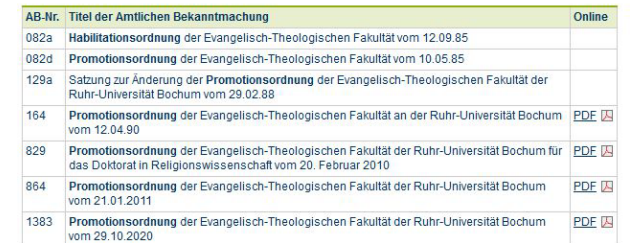

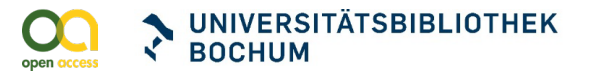

- Möglichkeiten der Ablieferung
	- Datei-Upload ins Dokumentenrepositorium der RUB
	- **Upload via Sciebo:** <https://www.it-services.ruhr-uni-bochum.de/services/issi/sciebo.html.de> und Link per E-Mail an [theses-ub@rub.de](mailto:theses-ub@rub.de)
	- Abgabe der Dateien auf CD-ROM
	- Versand der Dateien per E-Mail an [theses-ub@rub.de](mailto:theses-ub@rub.de)

#### PROMOTIONS- UND HABILITATIONSORDNUNGEN DER FAKULTÄTEN DER RUHR-**UNIVERSITÄT**

- Evangelisch-Theologische Fakultät
- Katholisch-Theologische Fakultät
- Fakultät für Philosophie und Erziehungswissenschaft
- Fakultät für Geschichtswissenschaften
- Fakultät für Philologie **Juristische Fakultät**
- 
- Fakultät für Wirtschaftswissenschaft
- Fakultät für Sozialwissenschaft Fakultät für Ostasienwissenschaften
- Fakultät für Sportwissenschaft
- Fakultät für Psychologie
- Institut für Entwicklungsforschung und Entwicklungspolitik
- Fakultät für Bau- und Umweltingenieurwissenscha
	- Fakultät für Maschinenbau
- Fakultät für Elektrotechnik und Informationstechnik
- Fakultät für Mathematik Fakultät für Physik und Astronomie
- Fakultät für Geowissenschaften
- ▶ Fakultät für Chemie und Biochemie
- ▶ Fakultät für Biologie und Biotechnologie
- International Graduate School of Neuroscience
- ▶ Fakultät für Medizin

AB = Amtlichen Bekanntmachungen der RUB

#### **GEISTES- UND GESELLSCHAFTSWISSENSCHAFTEN**

#### **EVANGELISCH-THEOLOGISCHE FAKULTÄT**

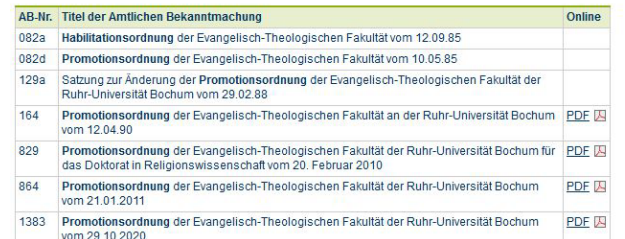

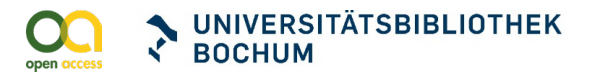

### **Promotionsordnungen online**

<http://www.ub.ruhr-uni-bochum.de/DigiBib/Tauschseiten/Promotionsordnungen.html>

### **Erklärung zum Download**

<http://www.ub.ruhr-uni-bochum.de/DigiBib/Tauschseiten/Formblatt.rtf>

<http://www.ub.ruhr-uni-bochum.de/DigiBib/Tauschseiten/ErklaerungEng.rtf>

### **- Info-Flyer zum Download**

[http://www.ub.ruhr-uni-bochum.de/imperia/md/content/flyer\\_dissertationen\\_oa\\_publizieren\\_de-web.pdf](http://www.ub.ruhr-uni-bochum.de/imperia/md/content/flyer_dissertationen_oa_publizieren_de-web.pdf)

[http://www.ub.ruhr-uni-bochum.de/imperia/md/content/fflyer\\_dissertationen\\_oa\\_publizieren\\_en\\_web.pdf](http://www.ub.ruhr-uni-bochum.de/imperia/md/content/fflyer_dissertationen_oa_publizieren_en_web.pdf)

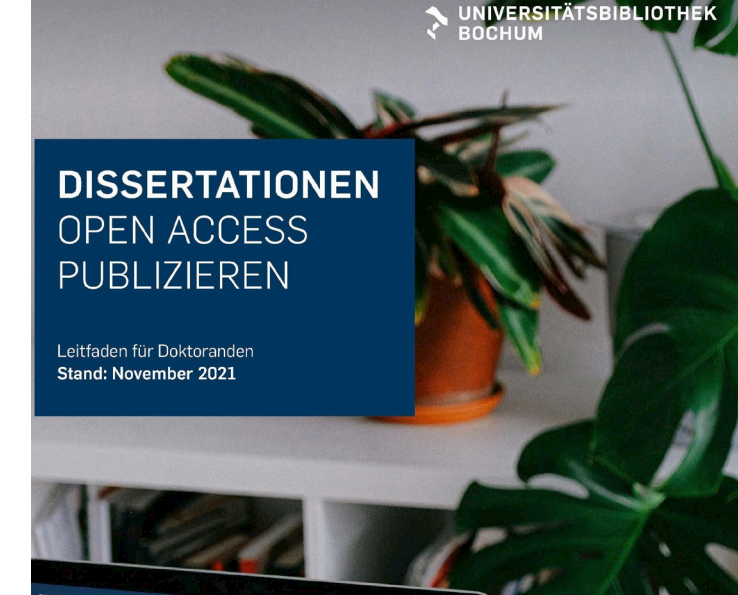

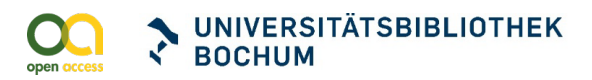

### **Hilfeseiten**

<http://www.ub.ruhr-uni-bochum.de/DigiBib/Tauschseiten/Hauptseite.html> <http://www.ub.ruhr-uni-bochum.de/DigiBib/Tauschseiten/Mainpage.html>

**Telefonische Beratung** 

0234 – 32 - 23502

**Fragen per Email** 

[theses-ub@rub.de](mailto:theses-ub@rub.de)

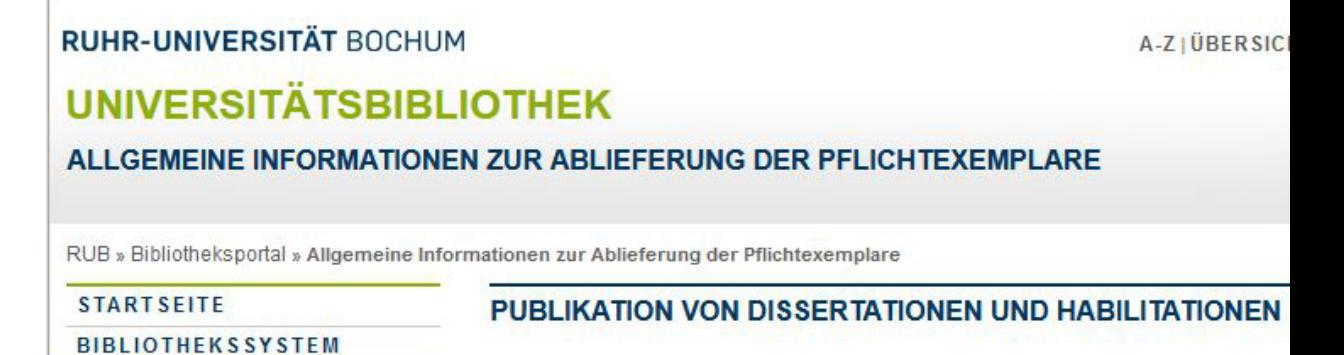

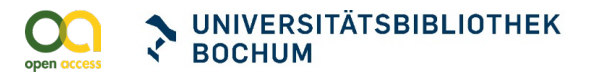

# 5. Wo wird meine Dissertation

publiziert?

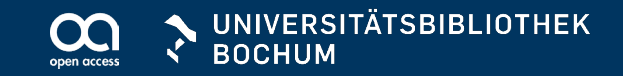

### Ihre Arbeit wird im Dokumentenrepositorium der RUB veröffentlicht.

**<https://hss-opus.ub.ruhr-uni-bochum.de/opus4/home>**

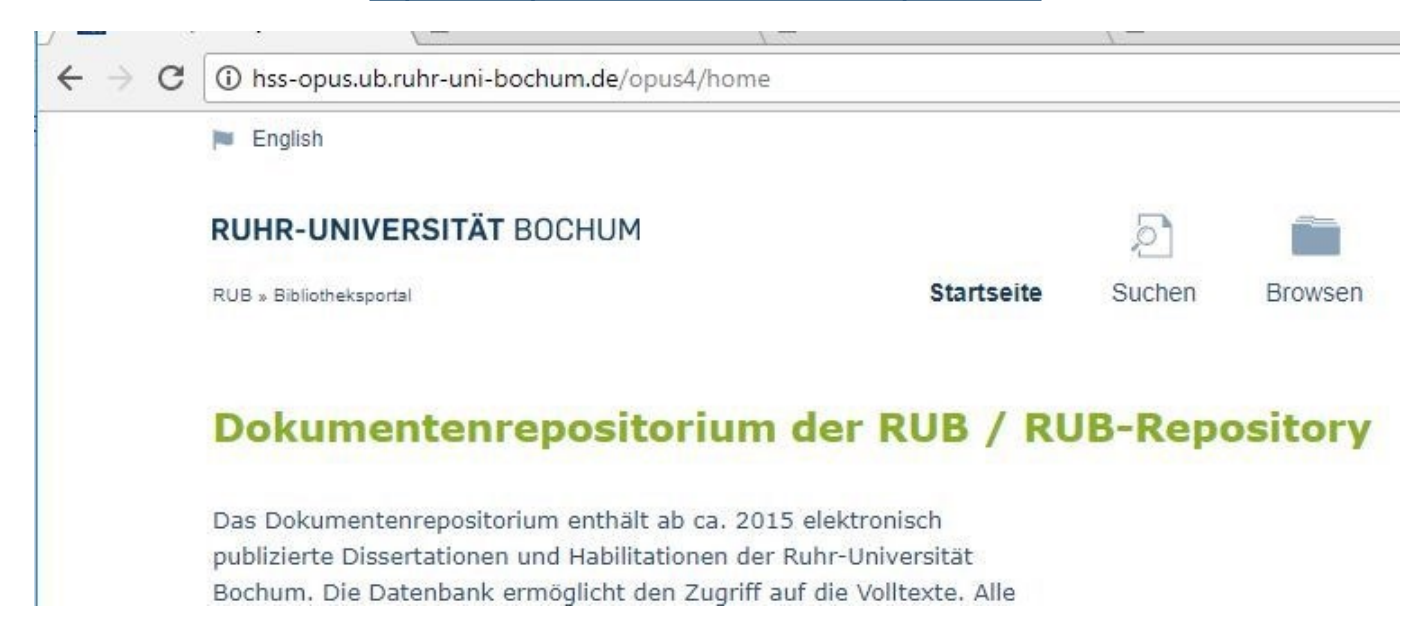

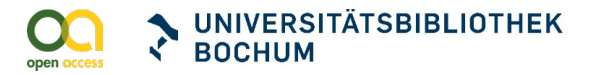

# 6. Wie ist die Auffindbarkeit?

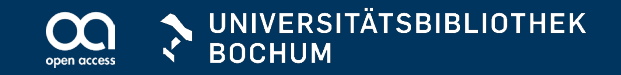

## Auffindbar über

- **[Katalog](https://widgets.ebscohost.com/prod/customerspecific/s9118275/plink) der RUB**
- hbz-[Verbundkatalog](http://193.30.112.134/F)
- **[Katalog](https://portal.dnb.de/opac.htm) der Deutschen Nationalbibliothek**
- allgemeine Suchmaschinen, z.B. [Google](http://www.google.com/)
- wissenschaftliche Suchmaschinen, z.B. [BASE](https://www.base-search.net) (Bielefeld Academic Search Engine)

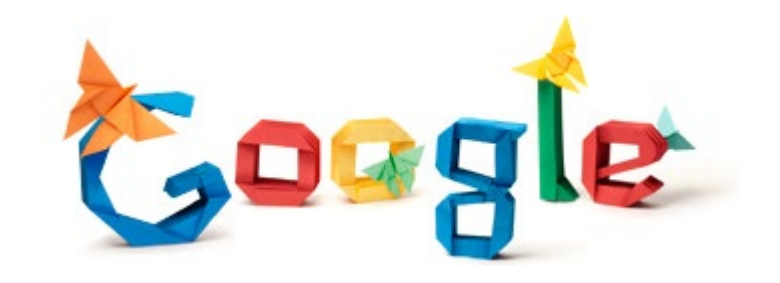

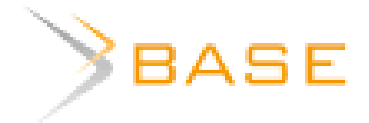

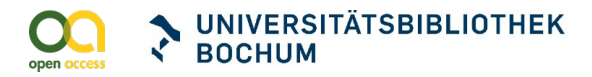

## Zitierfähig und langfristig verfügbar

- Jede Publikation erhält einen Digital Object Identifier (DOI)
- **Die Langzeitarchivierung ist über die**

Deutsche Nationalbibliothek (DNB) gewährleistet

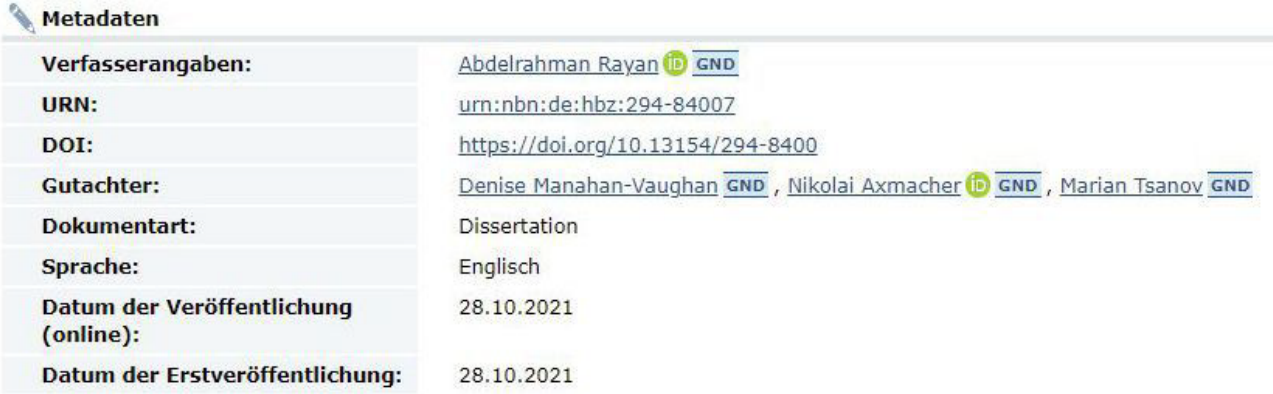

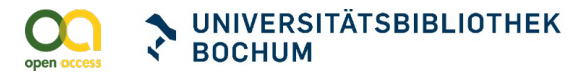

# 7. Welche zusätzlichen Angebote

gibt es?

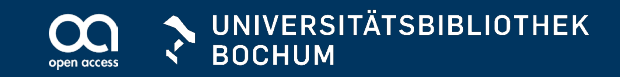

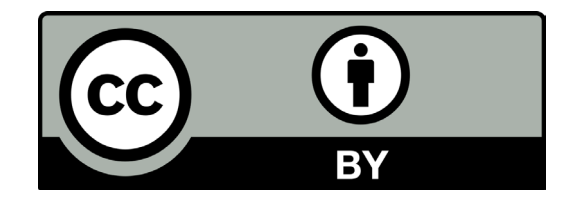

- **Vergabe einer [Creative Commons](https://creativecommons.org/) (CC) Lizenz** 
	- $\rightarrow$  deutsches FAQ: <https://de.creativecommons.net/faqs/>
- Veröffentlichung der E-Mail-Adresse für direktes Feedback
- zusätzliche Veröffentlichung in einem Verlag möglich
- digitale Zweitveröffentlichung einer Verlagsausgabe
- nachträgliche digitale Veröffentlichung einer gedruckten Dissertation

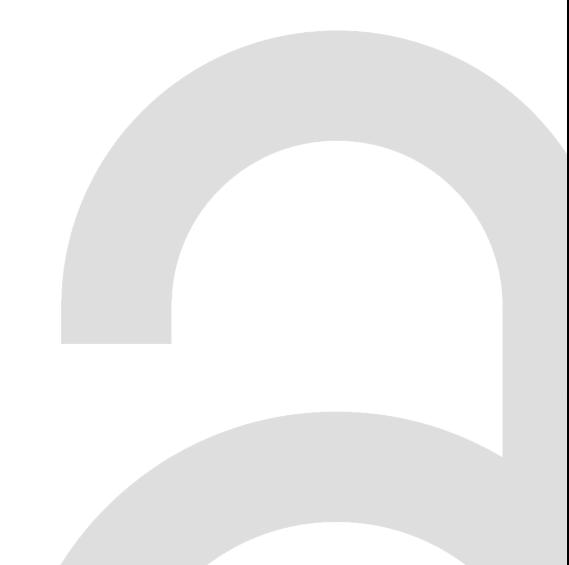

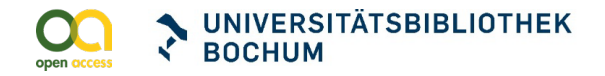

# Zeit für Ihre Fragen

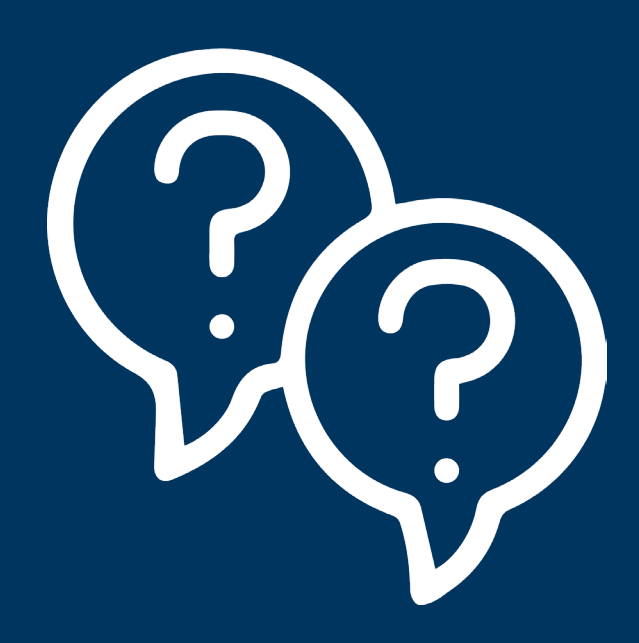

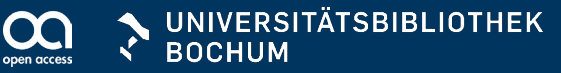

### Kontakt

### **RUHR-UNIVERSITÄT BOCHUM | UNIVERSITÄTSBIBLIOTHEK Tausch- und Hochschulschriftenstelle**

Universitätsstraße 150 | D-44801 Bochum <http://www.ub.ruhr-uni-bochum.de/DigiBib/Tauschseiten/Hauptseite.html>

Nicole Ihme Telefon: 0049 (0)234 / 32-23502 E-Mail: [theses-ub@rub.de](mailto:theses-ub@rub.de)

Silvia van Beek Telefon: 0049 (0)234 / 32-22258 E-Mail: [silvia.vanbeek@rub.de](mailto:silvia.vanbeek@rub.de)

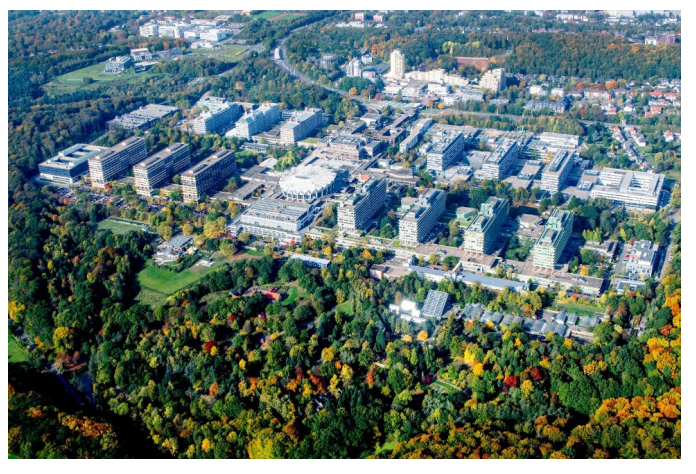

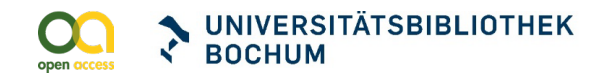

# **Vielen Dank! Ihr Bibliotheksteam**

<u>- 1-</u>

**SEL FIRE TESHEL** 

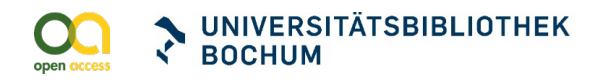